Министерство науки и высшего образования Российской Федерации федеральное государственное бюджетное образовательное учреждение высшего образования «Санкт-Петербургский государственный университет промышленных технологий и дизайна»

(СПбГУПТД)

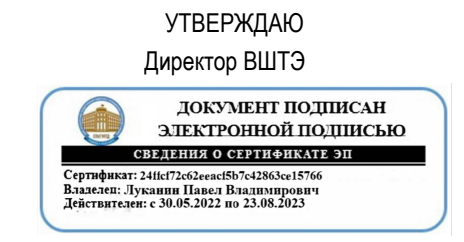

# **Рабочая программа дисциплины**

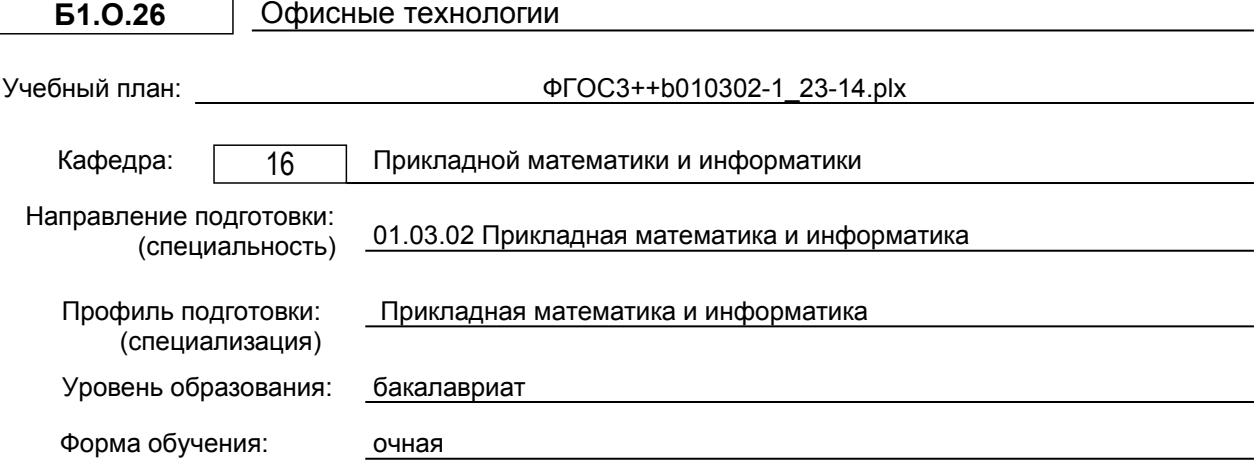

# **План учебного процесса**

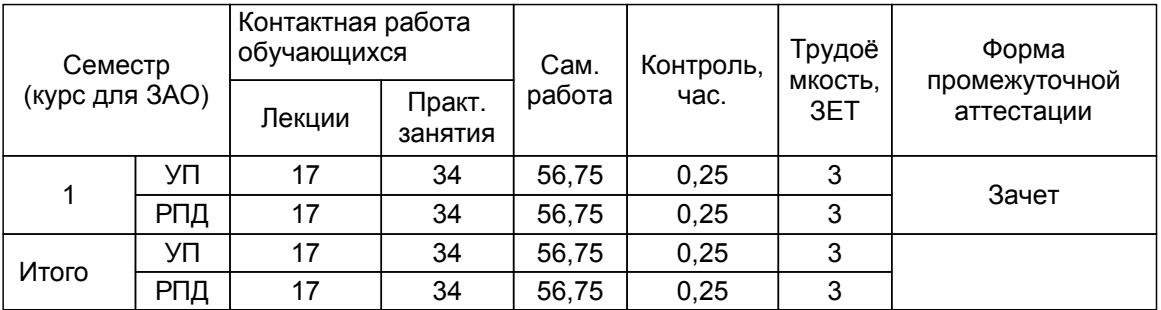

Рабочая программа дисциплины составлена в соответствии с федеральным государственным образовательным стандартом высшего образования по направлению подготовки 01.03.02 Прикладная математика и информатика, утверждённым приказом Минобрнауки России от 10.01.2018 г. № 9

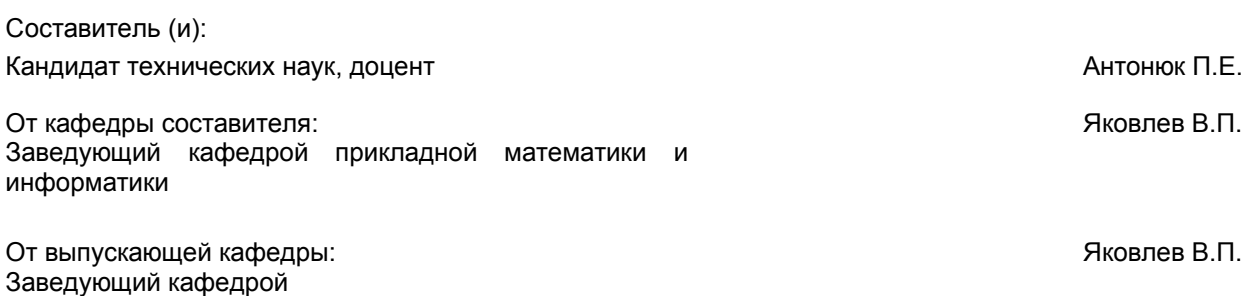

Методический отдел: Смирнова В.Г.

# **1 ВВЕДЕНИЕ К РАБОЧЕЙ ПРОГРАММЕ ДИСЦИПЛИНЫ**

**1.1 Цель дисциплины:** Изучение общих принципов документооборота организации с использованием средств вычислительной техники.

# **1.2 Задачи дисциплины:**

1) приобрести навыки работы со служебными документами, необходимыми менеджеру любого звена управления;

2) научить самостоятельно применять полученные знания в практической деятельности.

### **1.3 Требования к предварительной подготовке обучающегося:**

Предварительная подготовка предполагает создание основы для формирования компетенций, указанных в п. 2, при изучении дисциплин:

Дисциплина базируется на компетенциях полученных на предыдущем уровне образования

### **2 КОМПЕТЕНЦИИ ОБУЧАЮЩЕГОСЯ, ФОРМИРУЕМЫЕ В РЕЗУЛЬТАТЕ ОСВОЕНИЯ ДИСЦИПЛИНЫ**

**ОПК-4: Способен понимать принципы работы современных информационных технологий и использовать их для решения задач профессиональной деятельности**

**Знать:** основные принципы организации документооборота в современных организациях различных форм собственности; основные принципы организации офисных технологий.

**Уметь:** выбирать современные программные продукты для работы с электронными и бумажными документами в современном офисе; выбирать современные системы документооборота для обработки необходимой информации.

**Владеть:** навыками работы с современными аппаратными и программными средствами обработки и преобразования офисной информации; навыками работы с современными офисными технологиями и средствами поиска и преобразования информации различного вида.

# **3 РЕЗУЛЬТАТЫ ОБУЧЕНИЯ ПО ДИСЦИПЛИНЕ**

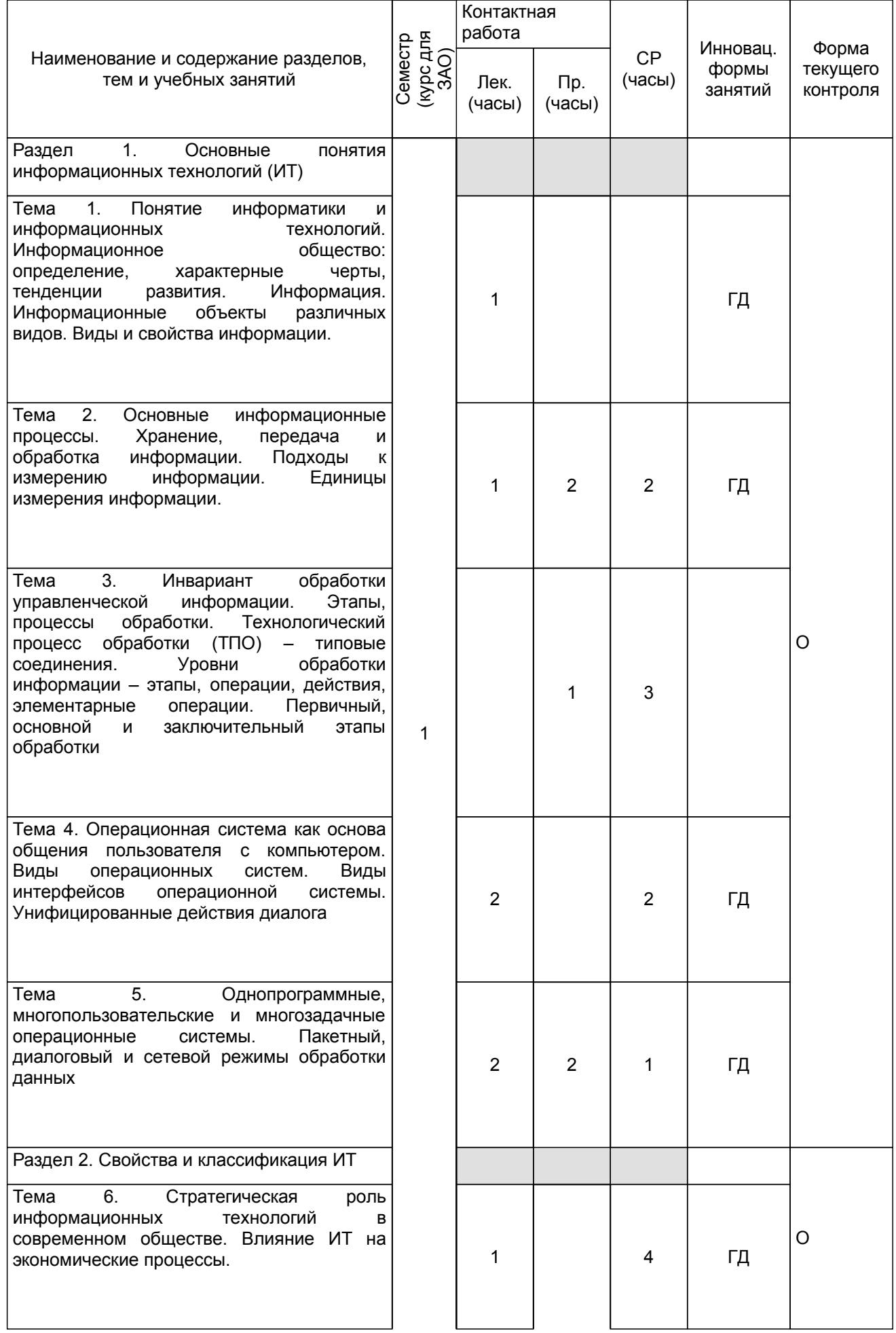

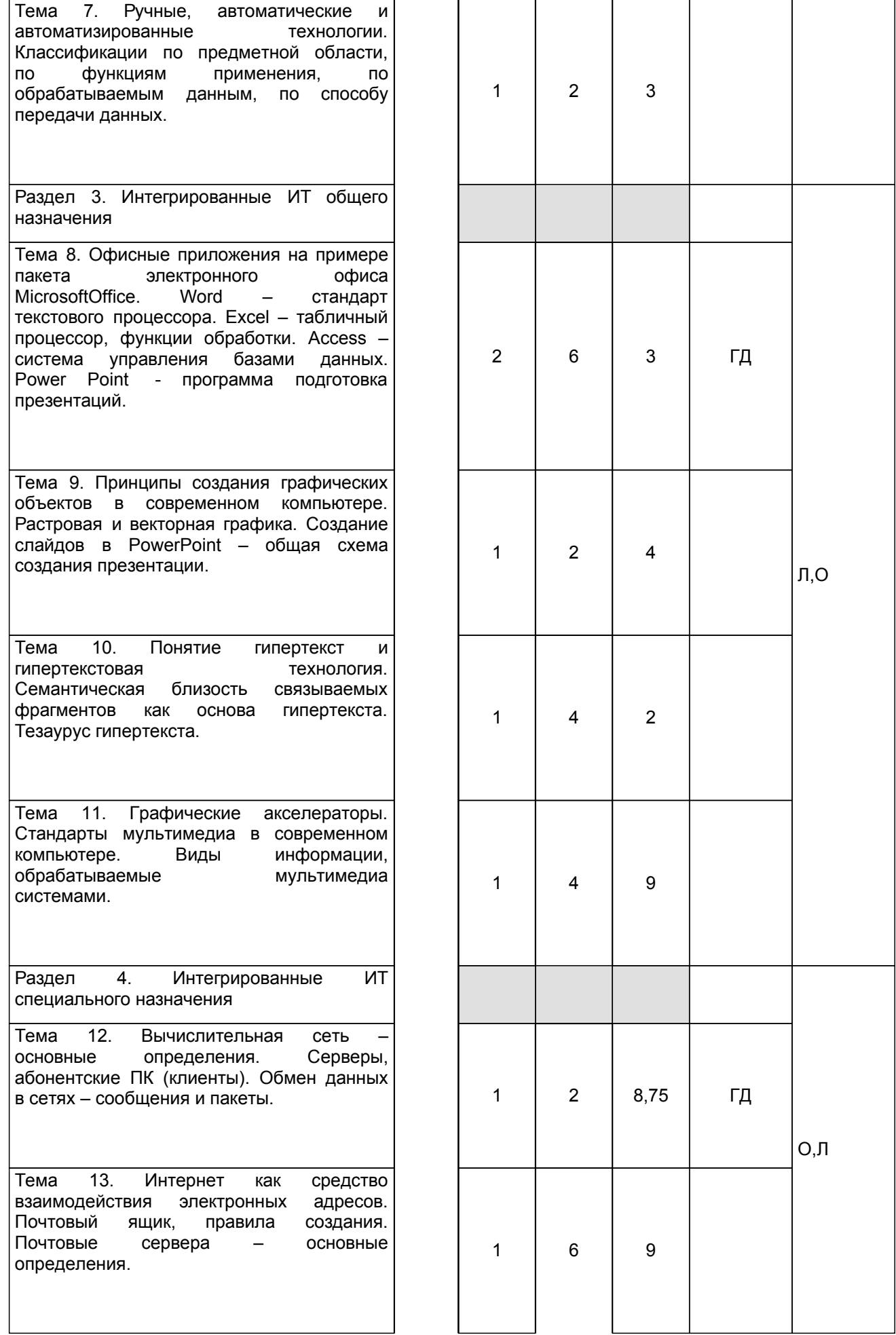

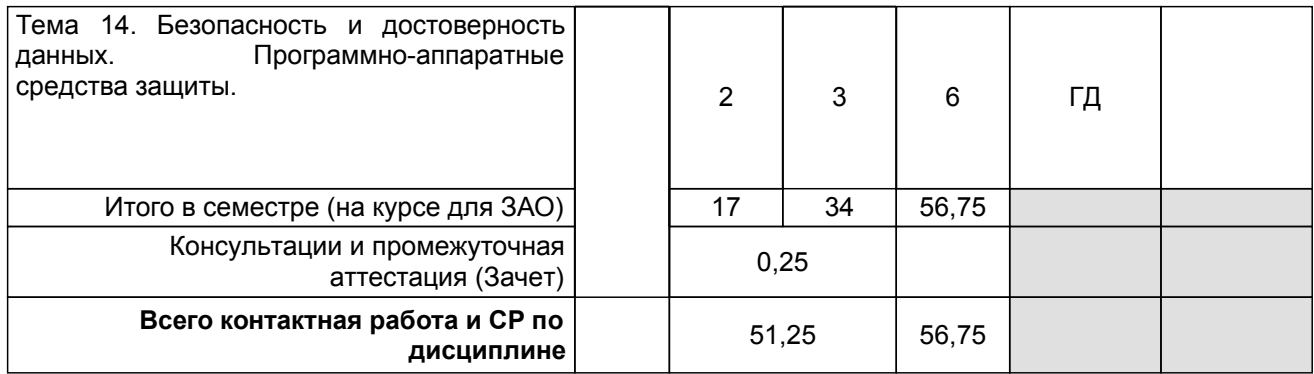

# **4 КУРСОВОЕ ПРОЕКТИРОВАНИЕ**

Курсовое проектирование учебным планом не предусмотрено

# **5. ФОНД ОЦЕНОЧНЫХ СРЕДСТВ ДЛЯ ПРОВЕДЕНИЯ ПРОМЕЖУТОЧНОЙ АТТЕСТАЦИИ**

# **5.1 Описание показателей, критериев и системы оценивания результатов обучения 5.1.1 Показатели оценивания**

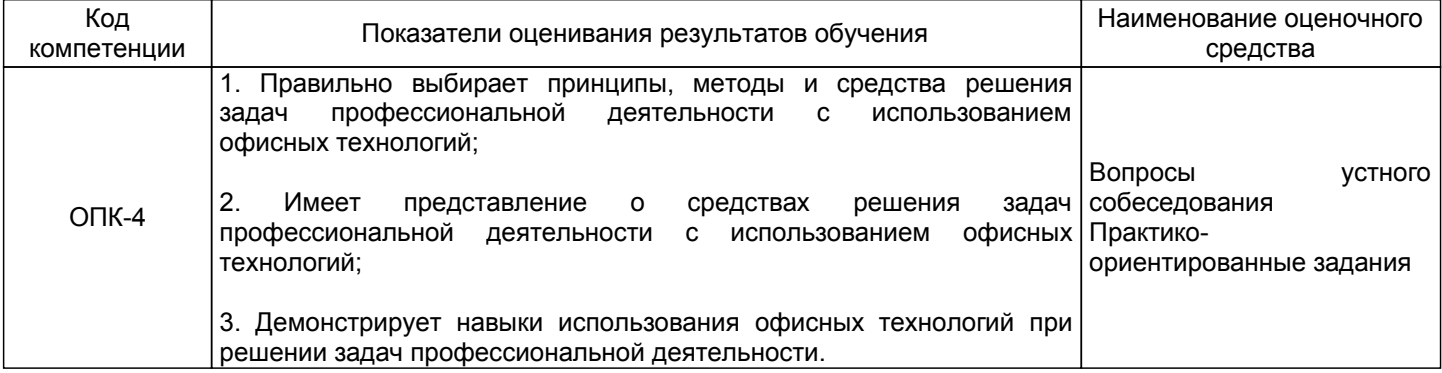

# **5.1.2 Система и критерии оценивания**

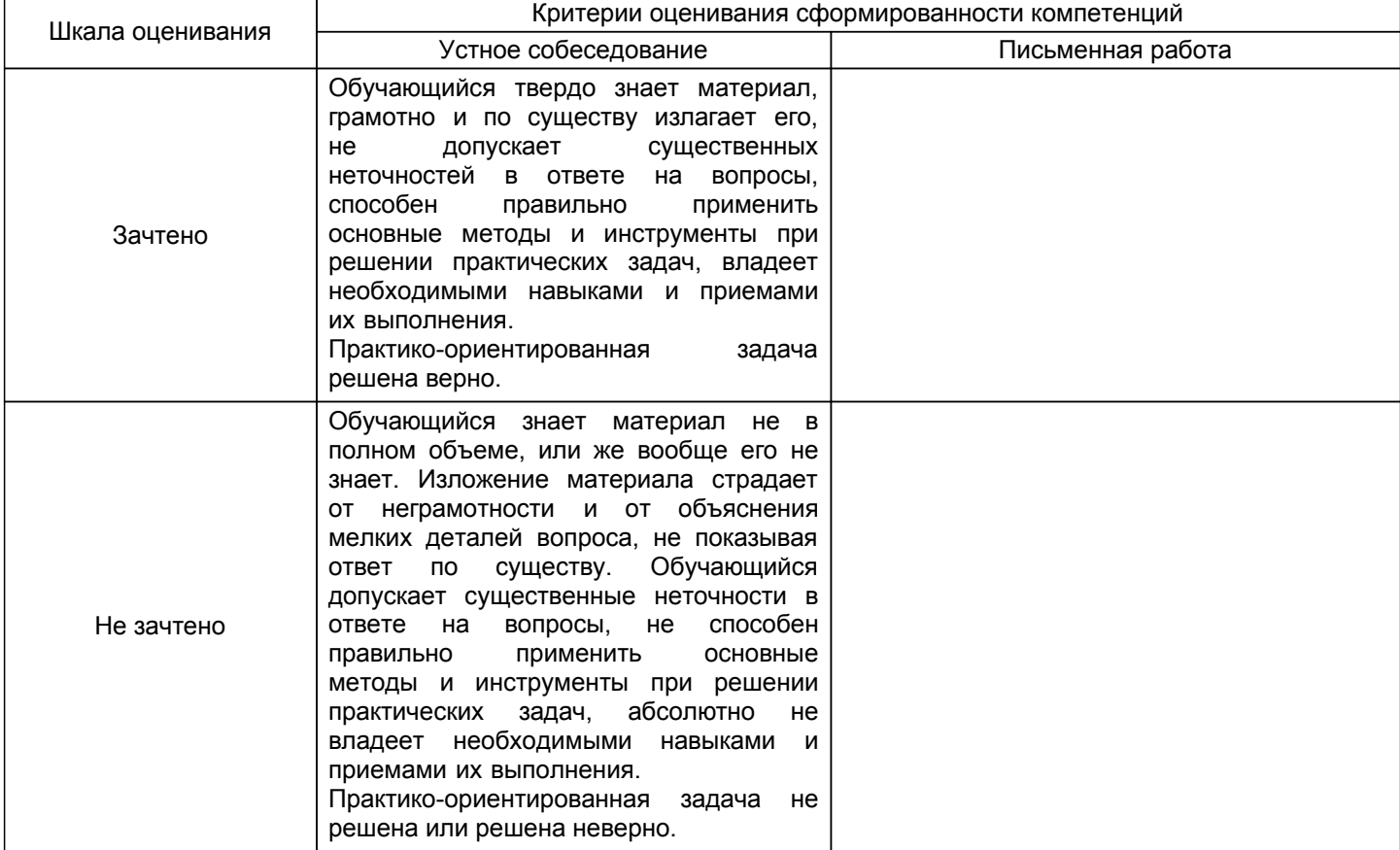

# **5.2 Типовые контрольные задания или иные материалы, необходимые для оценки знаний, умений, навыков и (или) опыта деятельности**

**5.2.1 Перечень контрольных вопросов**

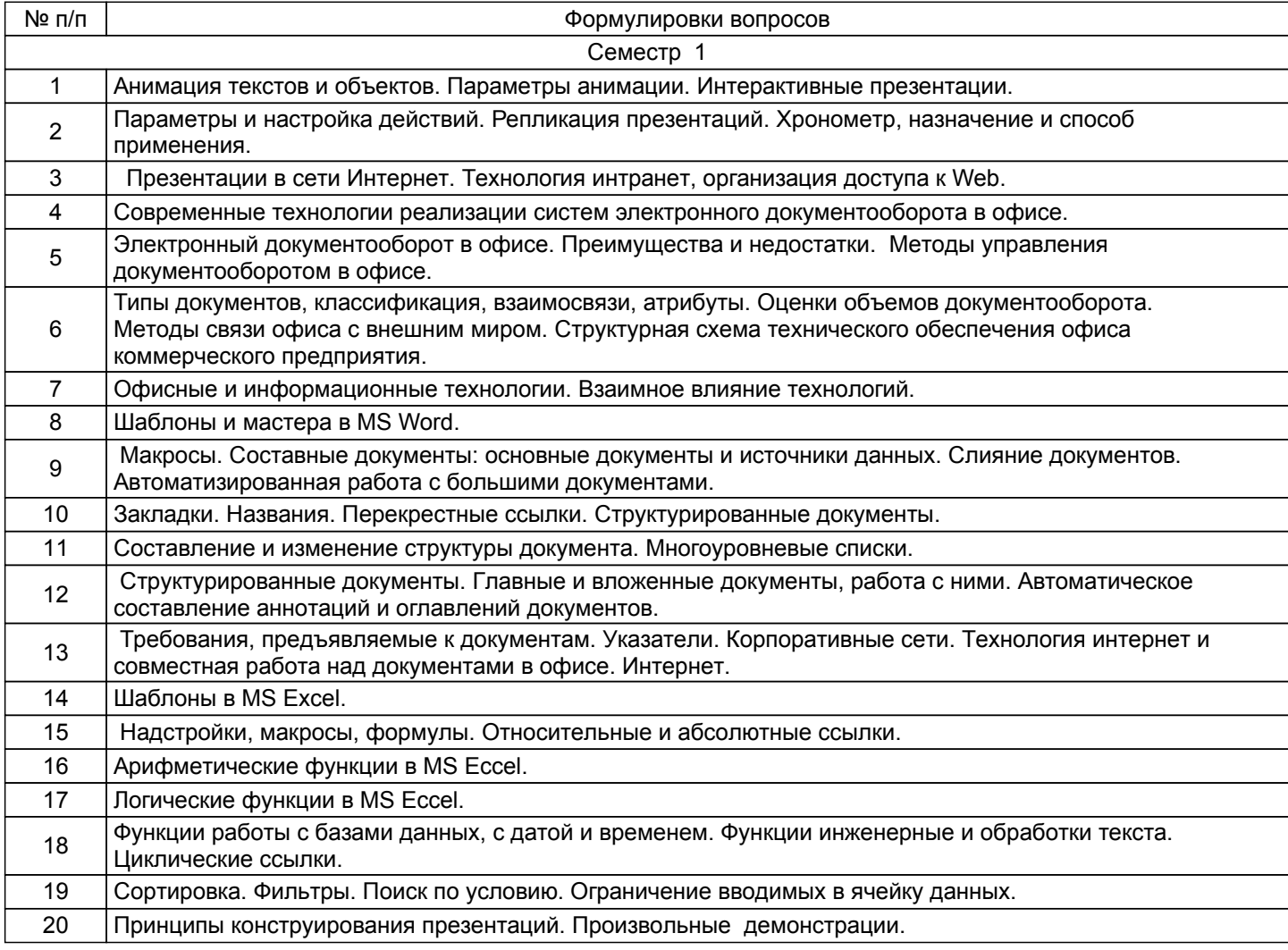

#### **5.2.2 Типовые тестовые задания**

Не предусмотрено

### **5.2.3 Типовые практико-ориентированные задания (задачи, кейсы)**

1.Запас рыбы в пруду оценен в 1200 тонн. Ежегодный прирост рыбы составляет 15%. Ежегодный план отлова- 300 тонн. Наименьший запас рыбы ниже которого запас уже не восстанавливается, - 400 тонн. Постройте таблицу, рассчитывающую количество рыбы в пруду на 15 лет. Пометьте, начиная с какого момента невозможно выполнить заданный план отлова. Постройте график изменения количества рыбы в пруду.

2.Олимпиада по программированию оценивается по сумме очков, полученных за каждую из трех задач, плюс 0,1 от набранной суммы для учащихся классов младше 10-го. В олимпиаде принимало участие 12 человек: 4 из 8-го класса, 3- из 9-го, 3 - из 10-го и 2 - из 11-го. Первое задание оценивалось максимум в 10 баллов. Второе - в 8, третье - в 12. Набравшие больше 27 баллов получают диплом 1-й степени, больше 25 - 2 й степени,больше 23 - третьей степени. Создайте таблицу участников и их результатов. Определите дипломы участников. Постройте диаграмму по сумме набранных очков для получивших диплом 1-й степени.

3.Создать в текстовом редакторе Word цветную поздравительную открытку, содержащую рисунок, фотографию и текст: «Поздравляю с окончанием первого курса обучения», заключенные в рамки. Открытка должна позволять копировать все её содержимое, изменять её масштаб и перемещать в другое место в документе.

4.Составить заявление об увольнении по собственному желанию.

5.Составить приказ об отпусках сотрудников организации.

6.Составить служебную записку об итогах экзаменационной сессии в учебной группе.

# **5.3 Методические материалы, определяющие процедуры оценивания знаний, умений, владений (навыков и (или) практического опыта деятельности)**

# **5.3.1 Условия допуска обучающегося к промежуточной аттестации и порядок ликвидации академической задолженности**

Проведение промежуточной аттестации регламентировано локальным нормативным актом СПбГУПТД «Положение о проведении текущего контроля успеваемости и промежуточной аттестации обучающихся»

### **5.3.2 Форма проведения промежуточной аттестации по дисциплине**

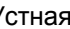

Устная  $\vert$  +  $\vert$  Письменная  $\vert$   $\vert$  Компьютерное тестирование  $\vert$  Иная

# **5.3.3 Особенности проведения промежуточной аттестации по дисциплине**

Зачёт проводится в устной форме.

Время приёма зачета у одного обучающегося - 15 минут.

# **6. УЧЕБНО-МЕТОДИЧЕСКОЕ И ИНФОРМАЦИОННОЕ ОБЕСПЕЧЕНИЕ ДИСЦИПЛИНЫ**

# **6.1 Учебная литература**

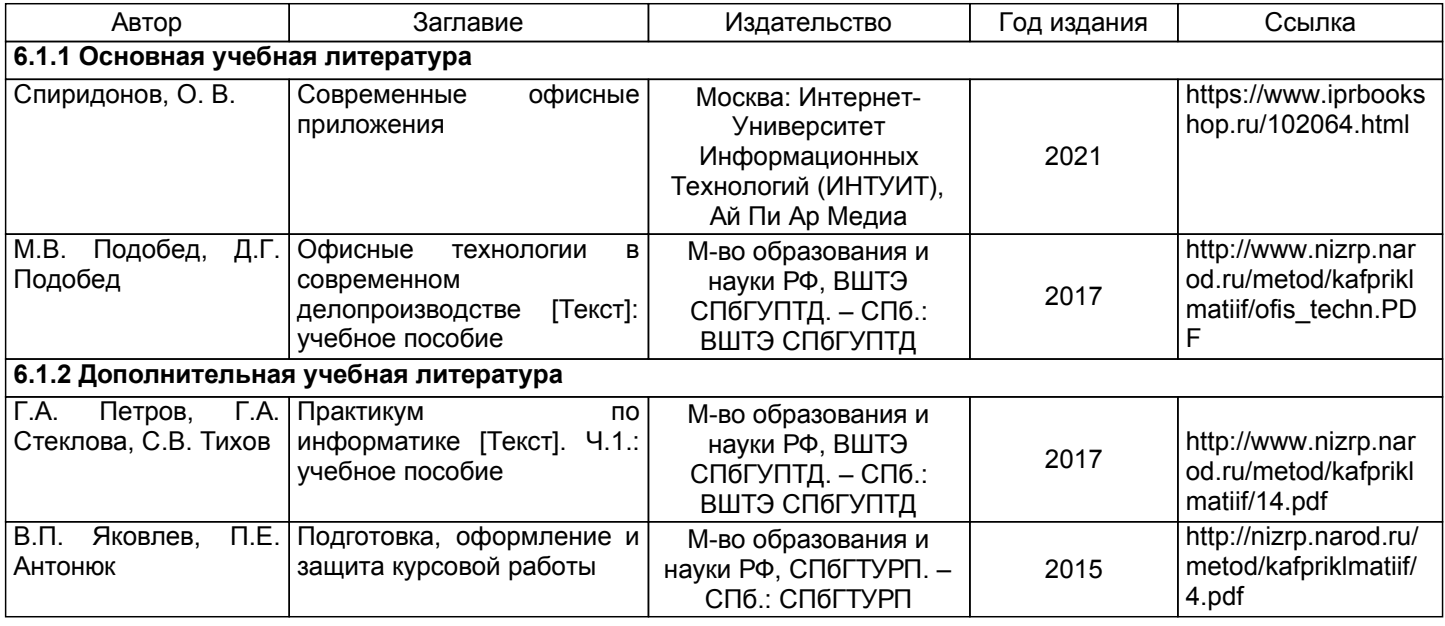

# **6.2 Перечень профессиональных баз данных и информационно-справочных систем**

Электронно-библиотечная система IPRbooks [Электронный ресурс]. URL: http://www.iprbookshop.ru/

Электронная библиотека ВШТЭ СПБ ГУПТД [Электронный ресурс]. URL: http://nizrp.narod.ru

Электронно-библиотечная система «Айбукс» [Электронный ресурс]. URL: https://www.ibooks.ru/

Информационная система «Единое окно доступа к образовательным ресурсам. Раздел. Информатика и информационные технологии» [Электронный ресурс].

База данных Минэкономразвития РФ «Информационные системы Министерства в сети Интернет» [Электронный ресурс]. URL: http://economy.gov.ru/minec/about/systems/infosystems/

# **6.3 Перечень лицензионного и свободно распространяемого программного обеспечения**

MicrosoftOfficeProfessional 2013

Microsoft: WIN HOME 10 Russian OLPNL AcademicEdition Legalization GetGenuine

# **6.4 Описание материально-технической базы, необходимой для осуществления образовательного процесса по дисциплине**

Аудитория Оснащение

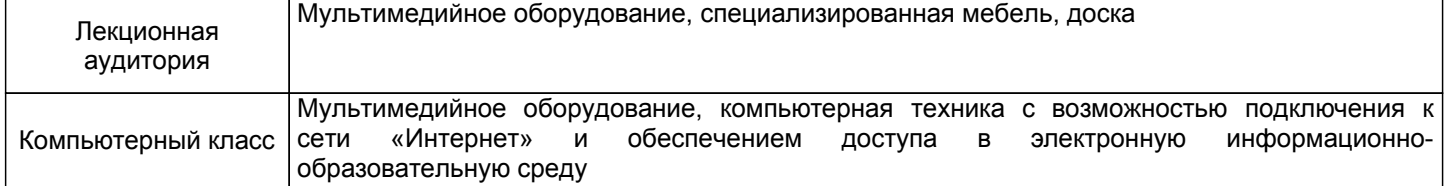